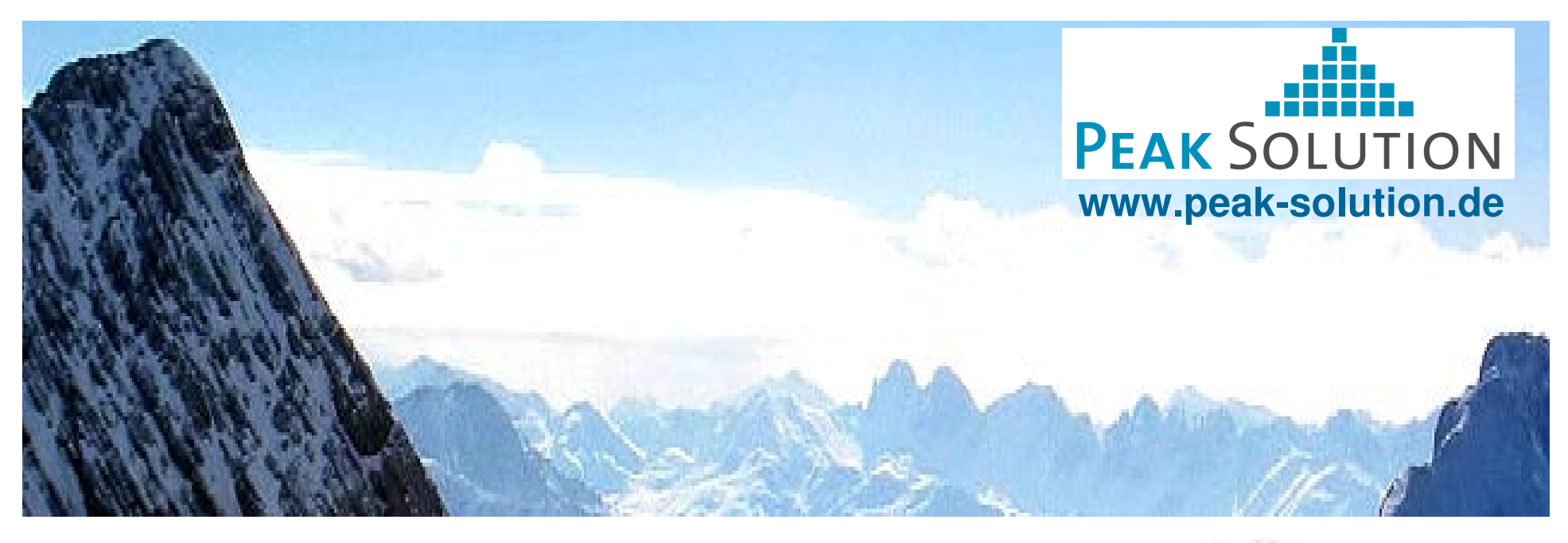

# MDM as Service **Component**

#### Open Source Activities in Data Management

Dipl.-Math. Guido SchneiderSenior Consultantg.schneider@peak-solution.de

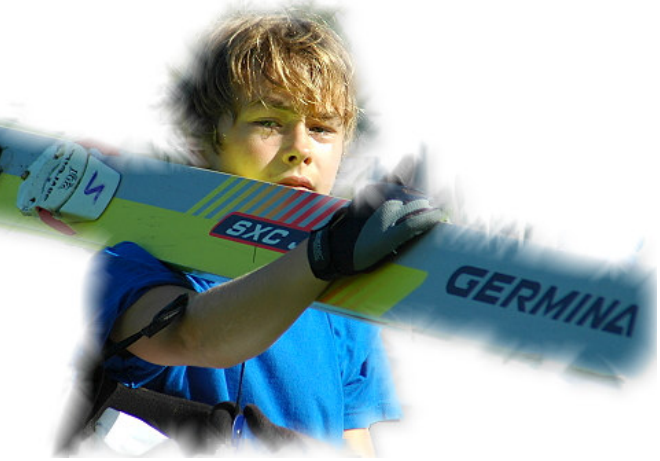

**Always a step ahead …**

Guido Schneider - <sup>1</sup>

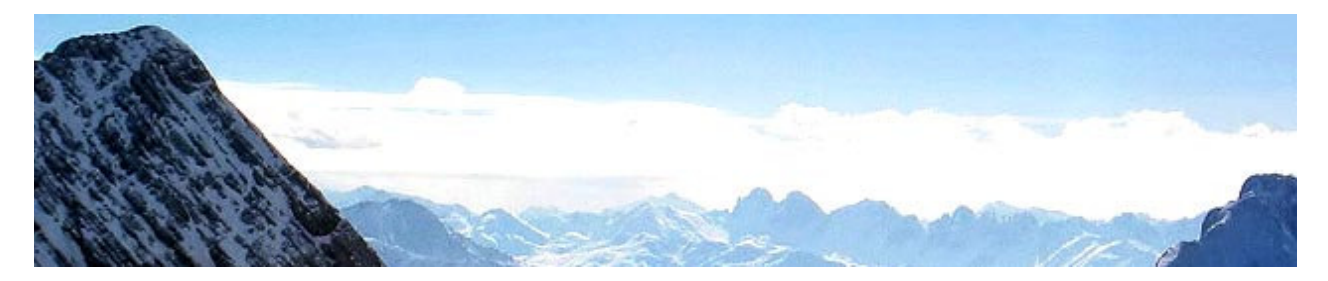

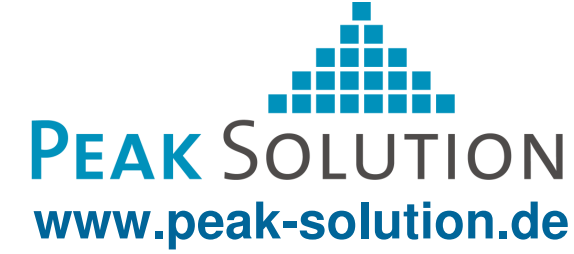

## **Overview of the Peak Solution GmbH**

- Founded 2005 ۰
- 15 EmployeesØ
- Core competences:۰
	- Software Engineering (SWE)學
	- 惠 Identity- und Access-Management (IAM)
- Sectors of the clients of Software Engineering۰
	- Automotive粵
	- Logistics惠

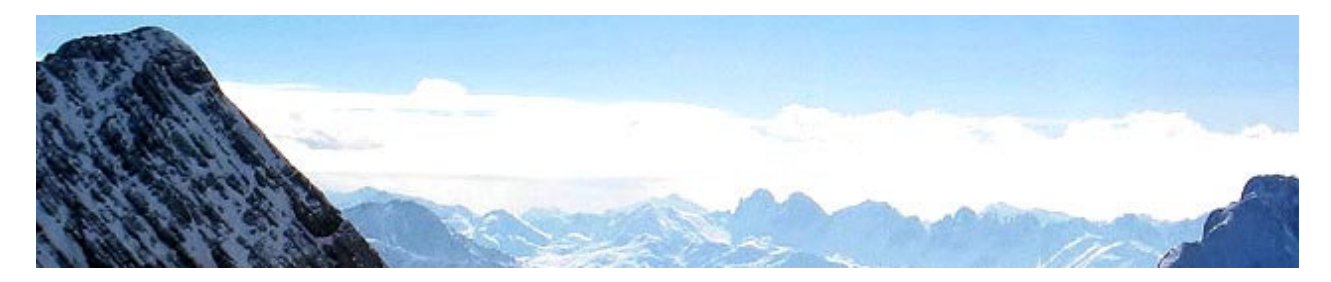

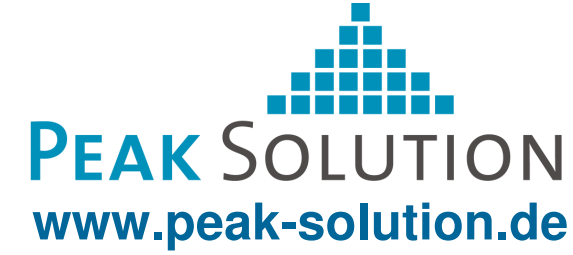

#### **Overview**

- Business process in a R&D test environment۰
- Ø MDM – Boundary and Usage
- Embedding MDM in your environment۰
- Usage of MDM as service component in an Audi project۰
- Proceeding in the project●
- System environment働

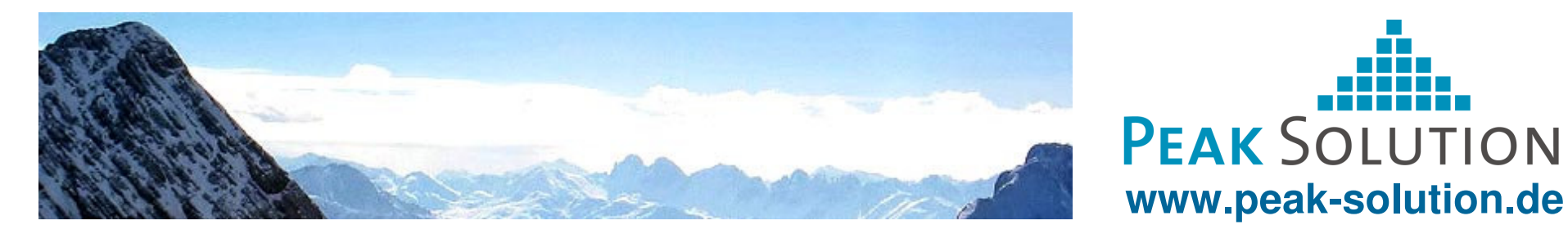

#### **Business process in an R&D test environment**

- Analyzing the business ۳ process
- Result: Identified (卷) business objects
	- Demand plan۰
	- Test object۰
	- Test plan۰
	- Test type۰
	- Test result۰
	- ۵ …

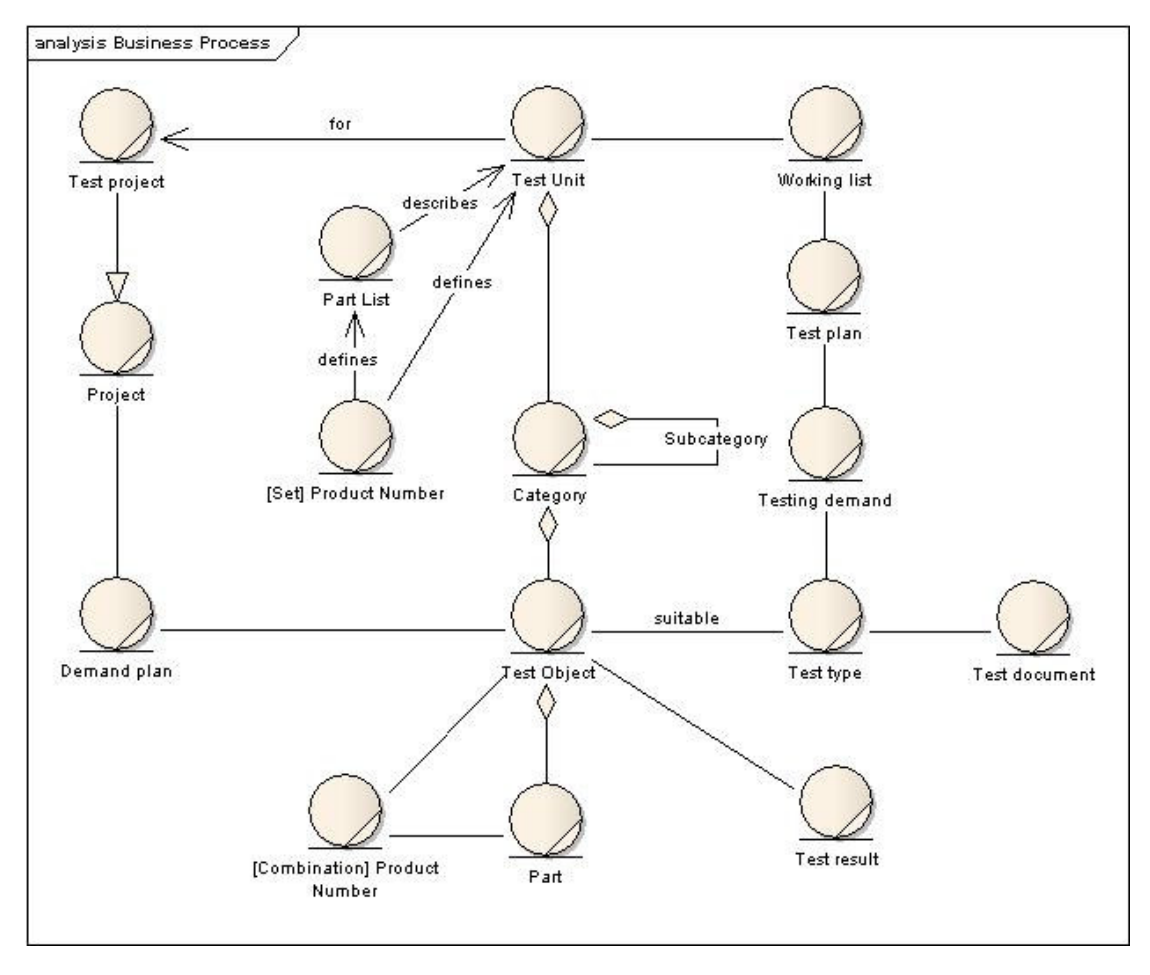

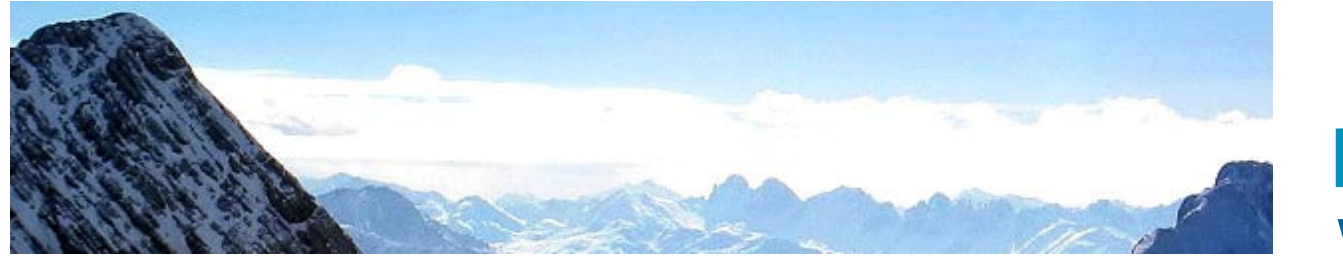

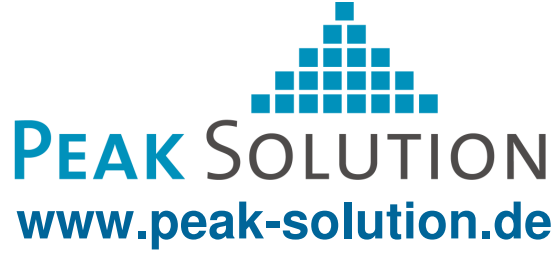

#### **Business process in an R&D test environment**

- Mapping the identified business objects to applications and systems
- **•** Possible Result: Poor system support of the business processes in test management
- Possible Decision: Use of MDM

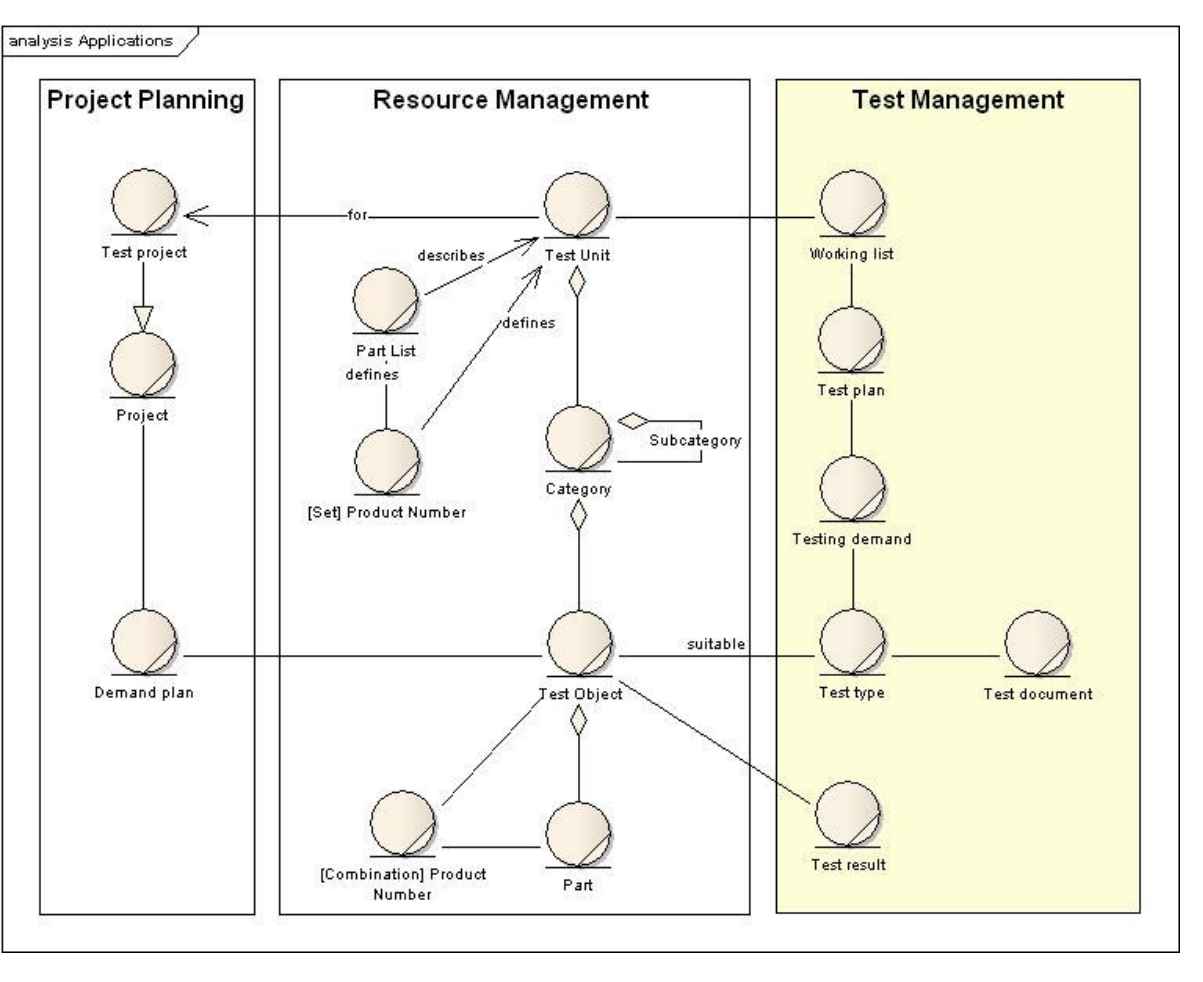

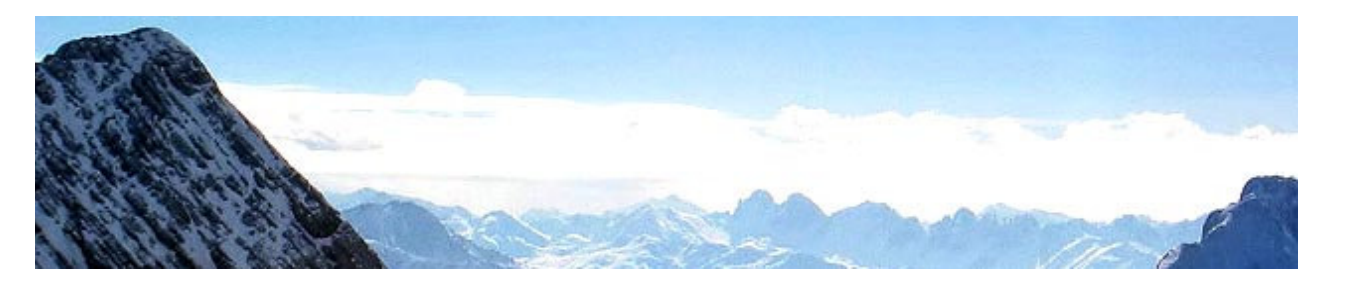

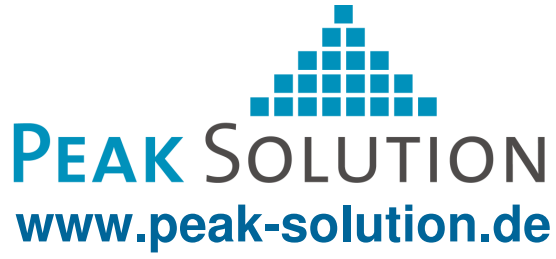

## **MDM – Boundary and Usage**

- Plan test۰
- Plan data processing job۰
- Release test orderØ
- Execute data processing job۰
	- Import / Export
- Store test and result data働
- Publish and use result data۰
	- Evaluate result data۰
	- Comparability of data by using description patterns
	- Create documents for approval of test units and components
- Reproducibility of decisions۰

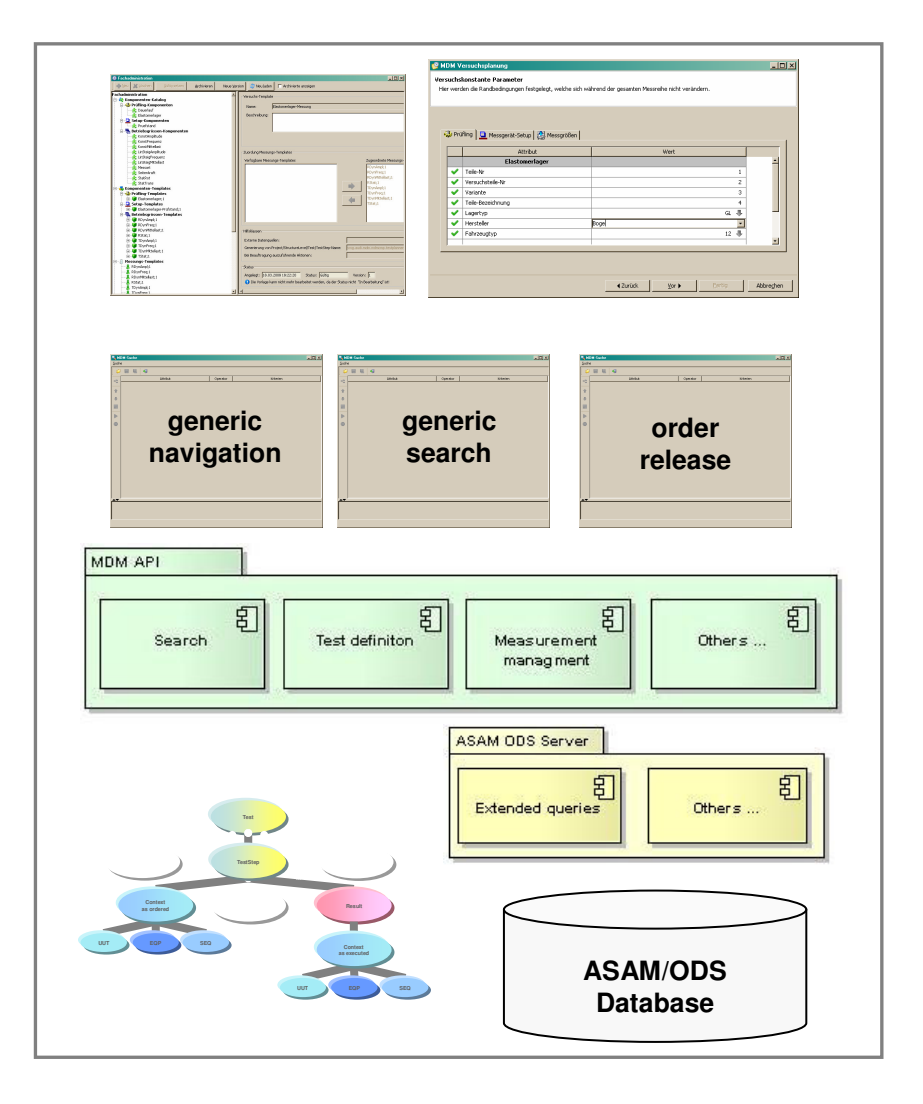

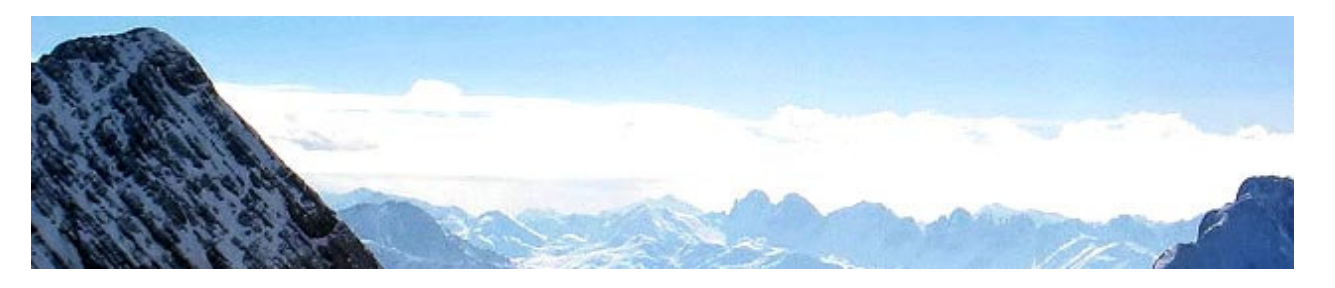

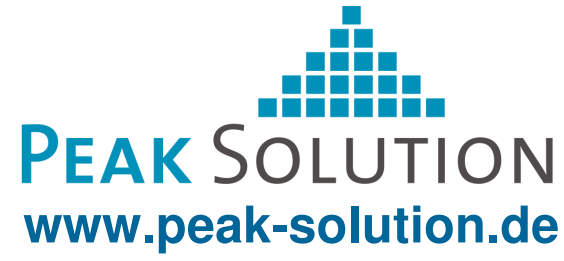

## **MDM – Boundary and Usage**

- MDM API**O** 
	- Encapsulate ASAM-ODS Methods美
	- Independently usable
	- http://www.mdm-community.org
- ۰ MDM application model
	- Basic model for future MDM development學
	- Supports MDM component environment● OSGI / CCM
	- Delivered as pure ASAM ODS ATF/XML data
	-

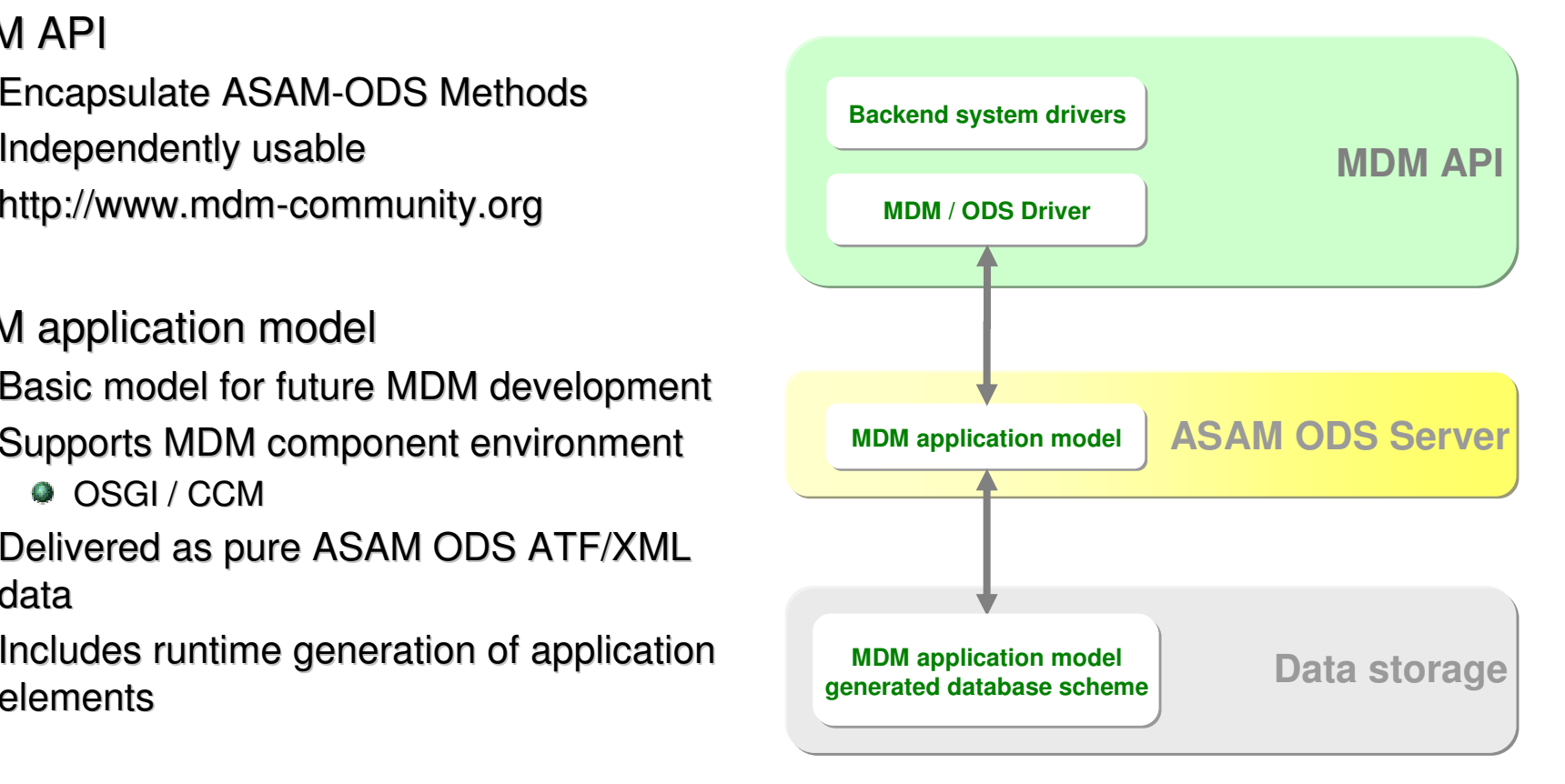

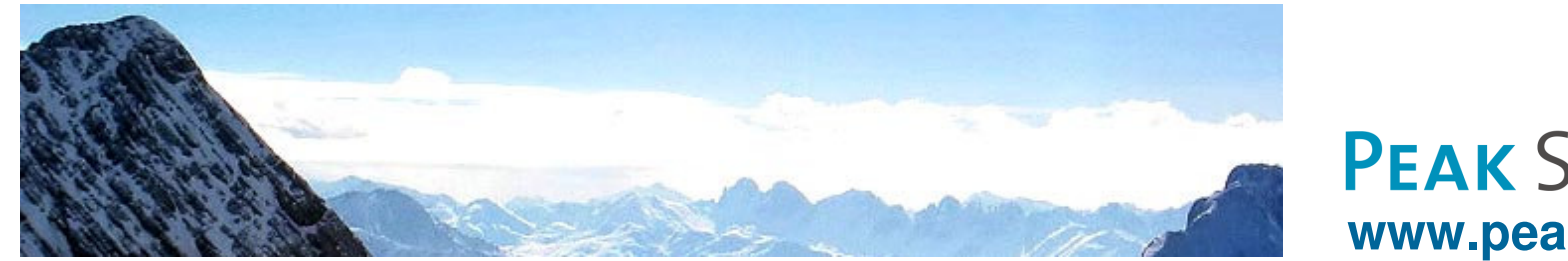

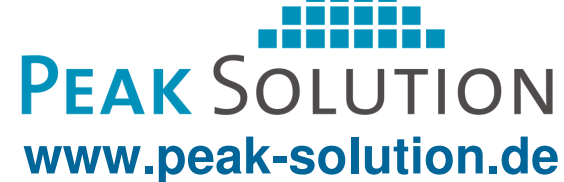

#### **Embedding MDM in your environment**

- Analyze your business process and ۰ specify requirements
	- Mapping business objects to applications
	- Identify business objects of R&D test environment
	- Specify requirements on R&D test business process
- Identify the (important) MDM users and 靊 roles
	- Test Planner働
	- Test Conditioner and Object Conditioner
	- Test Operator and Reviewer
	- Data Processor and Consumer嘛

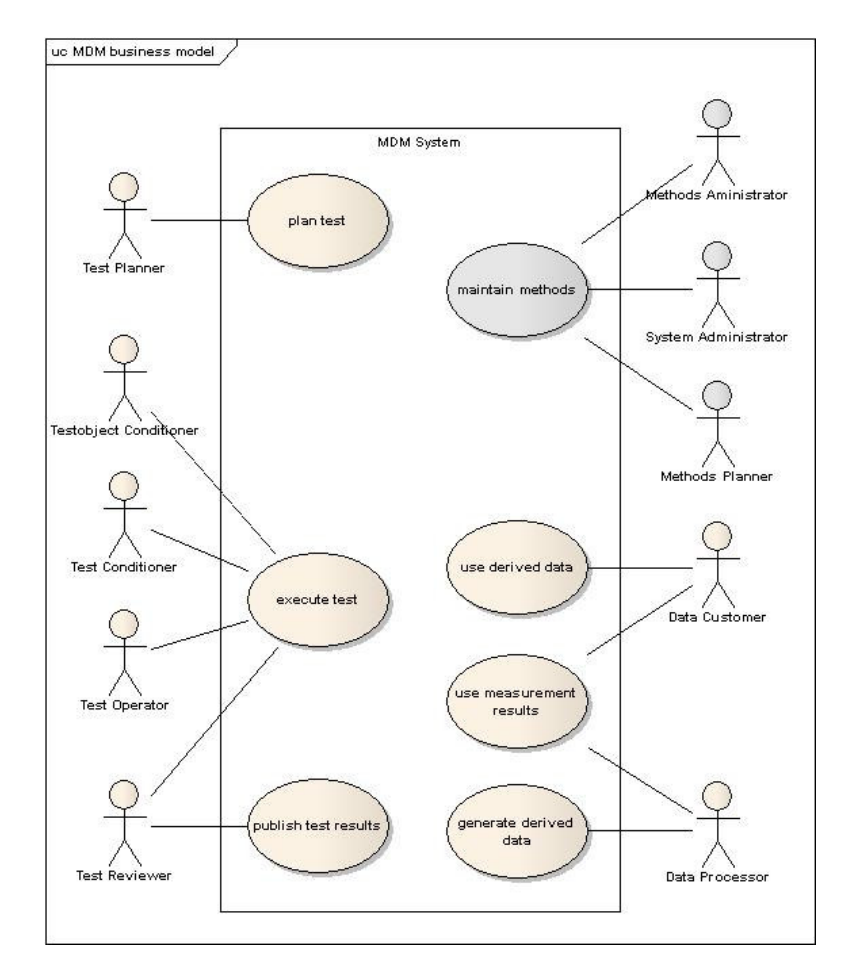

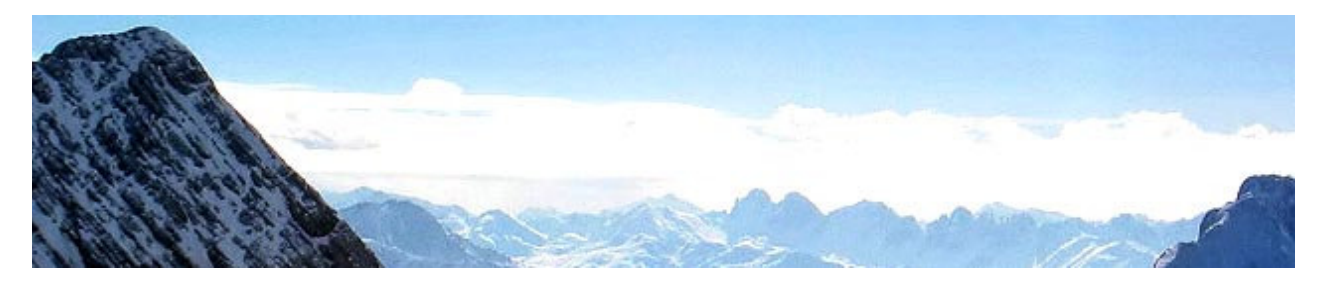

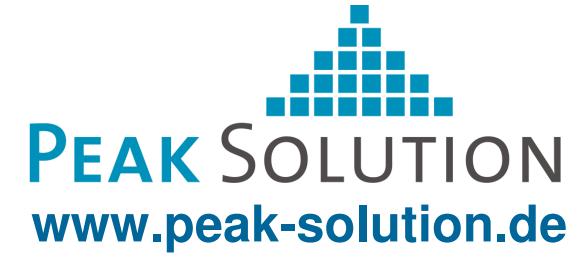

### **Embedding MDM in your environment**

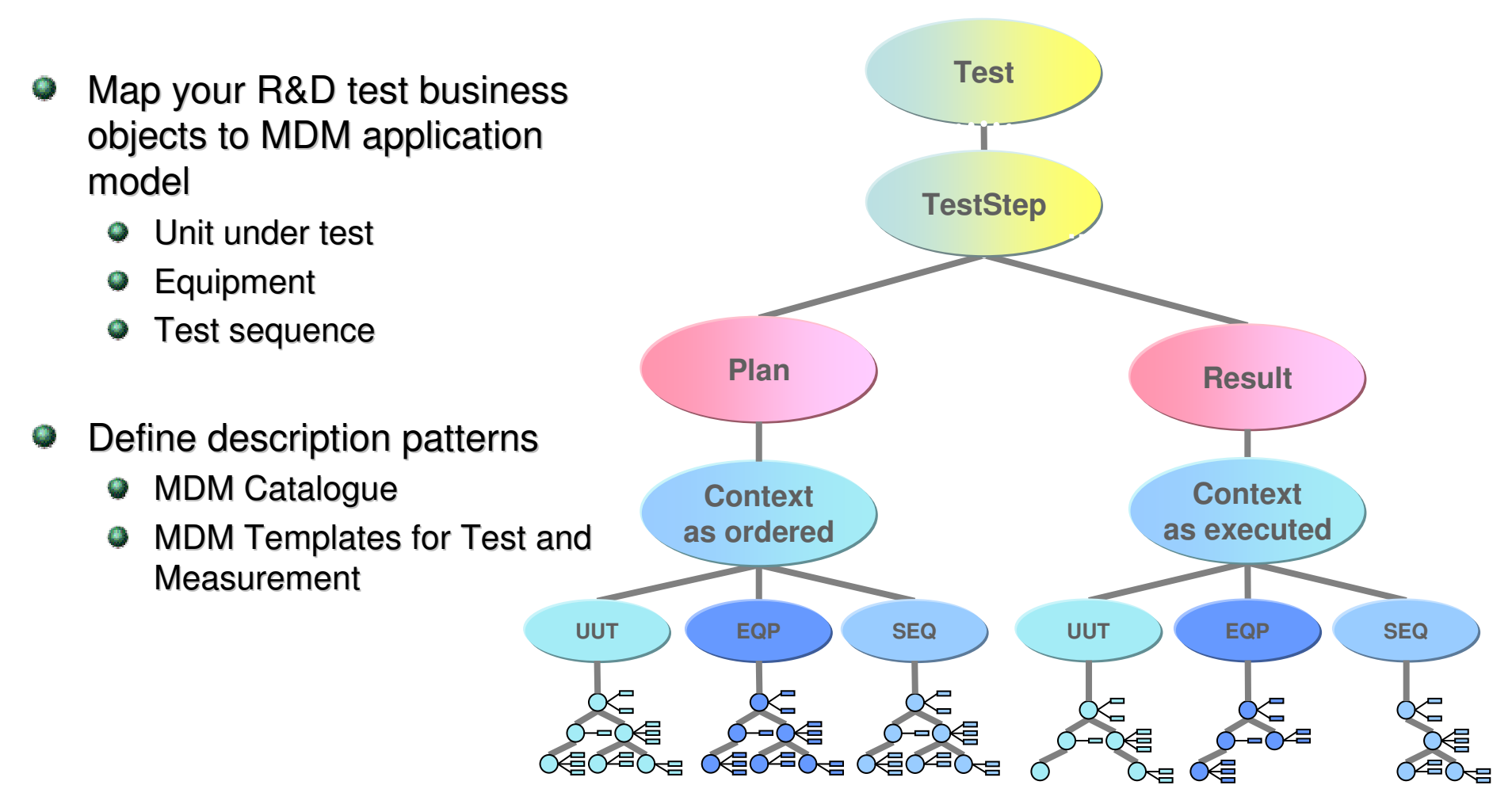

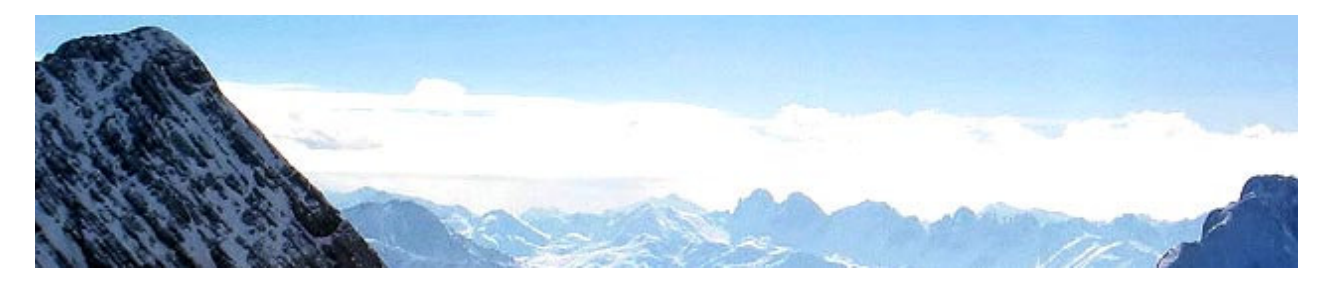

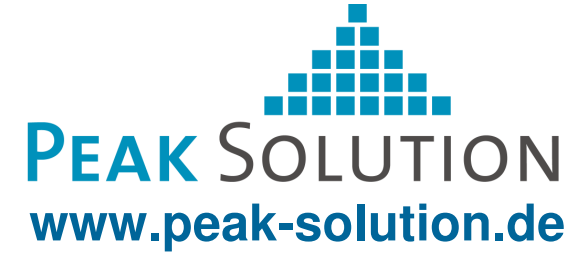

#### **Embedding MDM in your environment**

۰ Process definition decisions: Business processes to be supported by MDM

- 惠 Possible use of test planning, ordering, publishing, data import / export
- Example for a "Small range solution": 惠 MDM as archive / data store for result data
- Example for a "Large range solution": MDM supports process from defining tests until publishing of result data
- **Consequences** 粵
	- Quality assurance
	- Comparability of data
	- References to business items other components
- System design decisions $\bullet$
- Use of commercial componentso

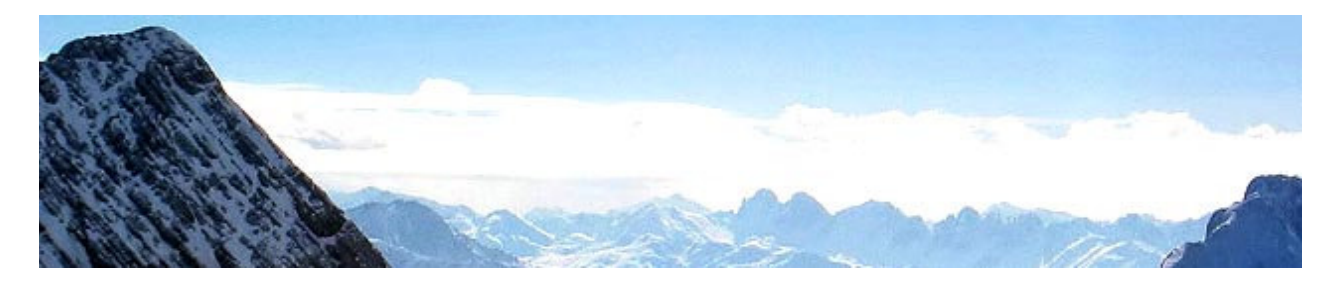

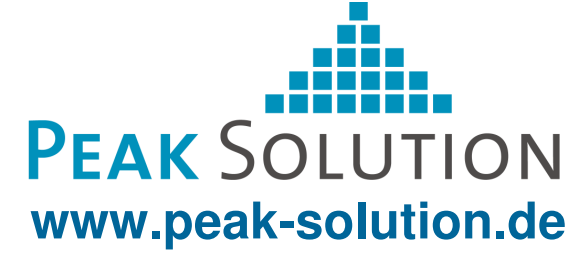

#### **Example of MDM as a service component**

- Project in department of gearbox development۰
	- Support approval of test components for the series production
	- Main aspects:۰
		- Standardisation of test definition
		- Integration of test results
- Extension of an existing component based system⊕
	- Part, resource assembly and object management
	- Ordering management
	- Warehouse management
	- Resource accounting management۰
	- Based on an individual implemented framework9
		- n-tier architecture
		- Messaging implemented by SOAP
		- Standard "Look And Feel" for all GUI Components

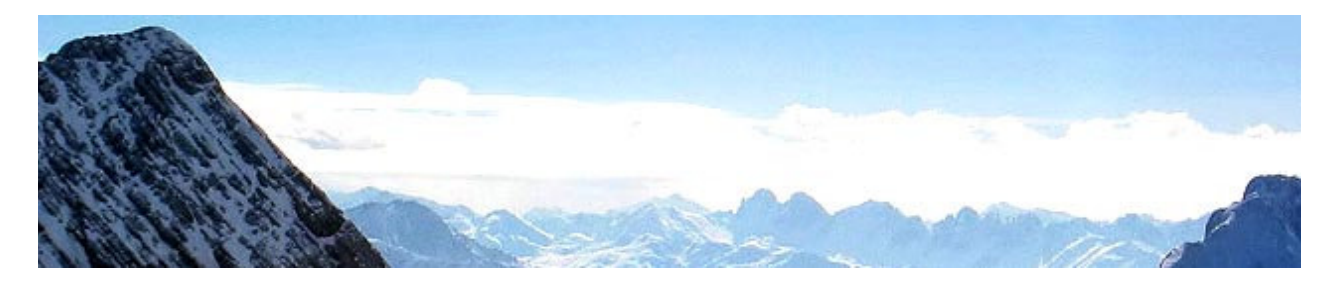

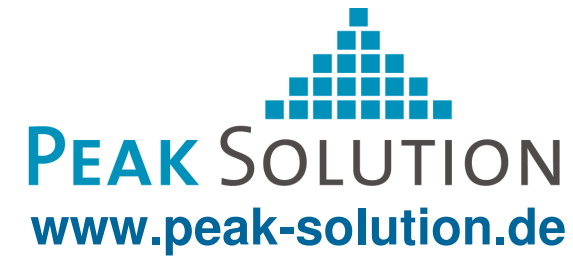

#### **Example of MDM as a service component**

- Use MDM as backend-system $\bullet$ 
	- Use of MDM application model
	- Use ASAM ODS by MDM API夢
- Benefits of using MDM۸
	- Approved in other Audi projects
	- Presence of commercial components 疉
	- ASAM ODS compliant data storage
		- Experience of ASAM ODS
		- Using the benefits of ASAM ODS
	- Easy Start Low start up costs۰
	- Scalable in future團

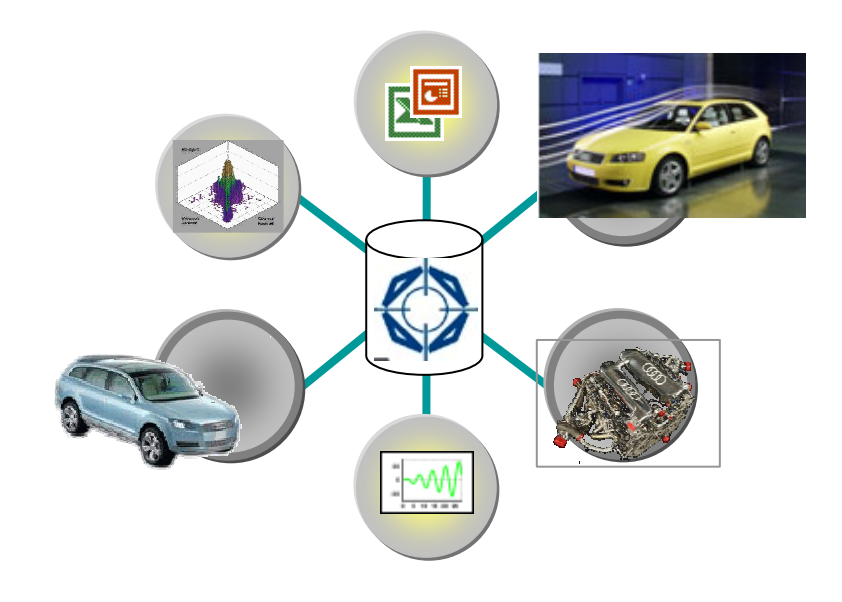

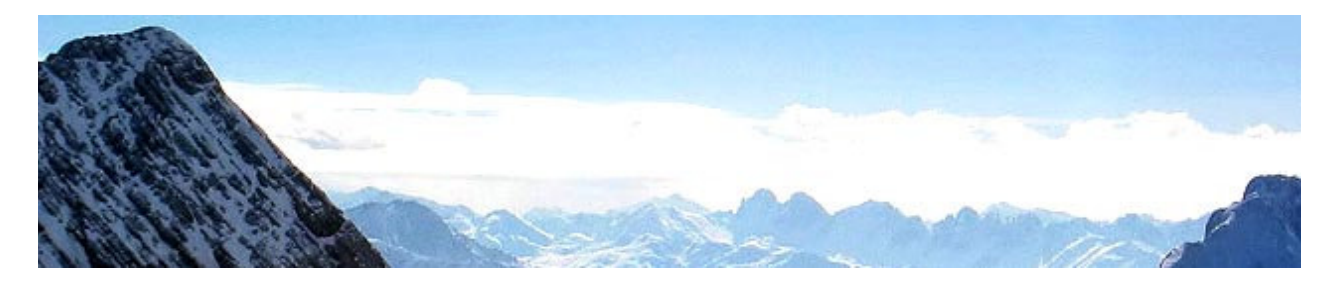

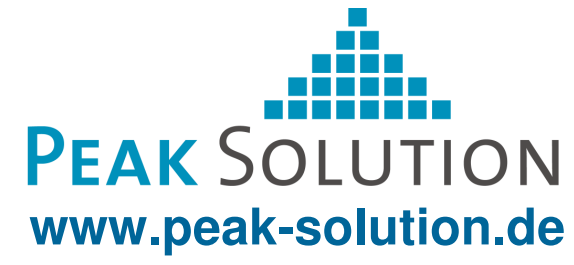

#### **Example of MDM as a service component**

#### Technical conditions**OB**

- Involved business items are available鄽
- Components can communicate on ۰ enterprise level
- Demands of the system towards MDM۵
	- Use of the framework۵
		- Messaging
		- Implementation of GUIs
	- Reuse of business items of other QB. components
	- Use of the ordering management  $\bullet$ component

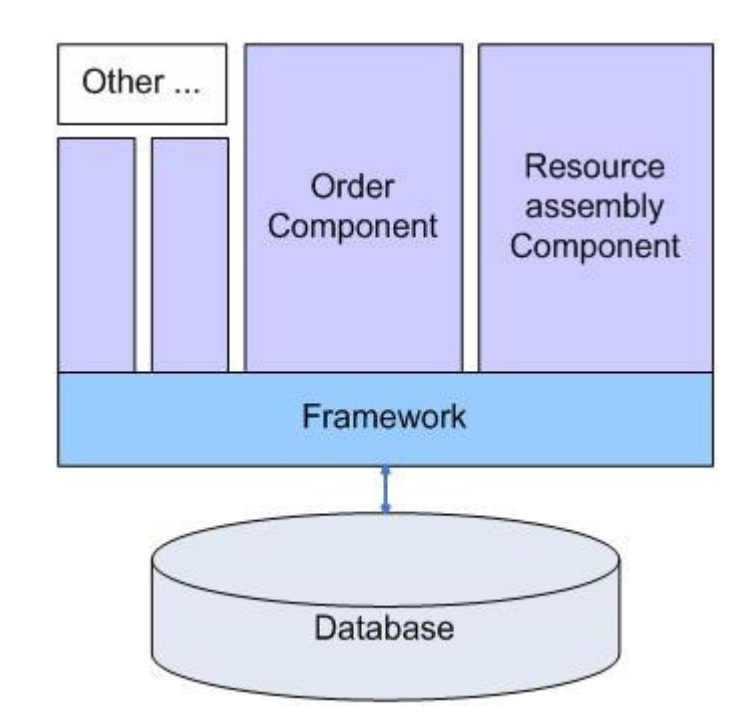

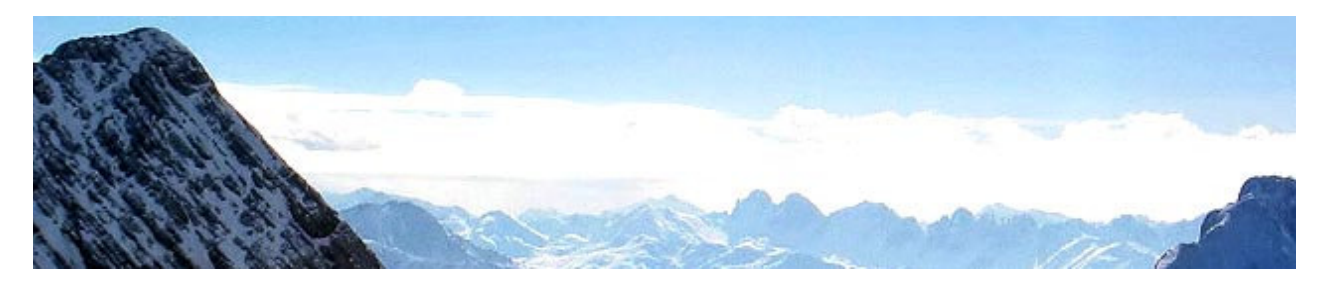

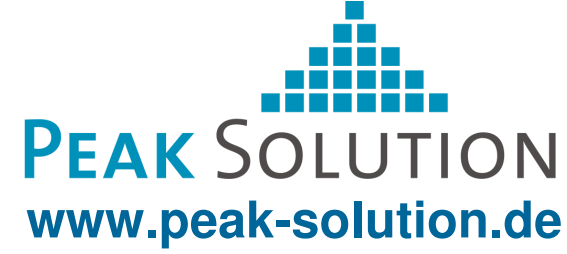

#### **Proceeding in the project**

- Embedding MDM in the environment
	- Analyze the business process۰
	- Specify requirements靊
	- Identify the roles in the MDM processω
	- Mapping the defined business objects to MDM objects۰
	- Define granularity of objects stored redundant in MDM靊
		- Example: Document modification of UUT
	- 惠 Design description patterns
- Business processes supported by MDM (in Step 1)
	- Test management ⊕
	- Import / export test definitions●
	- Import standardised and extracted data靊

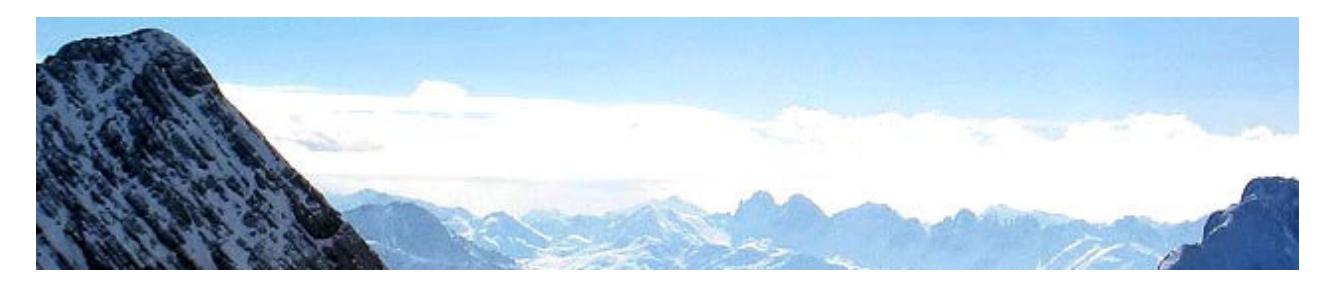

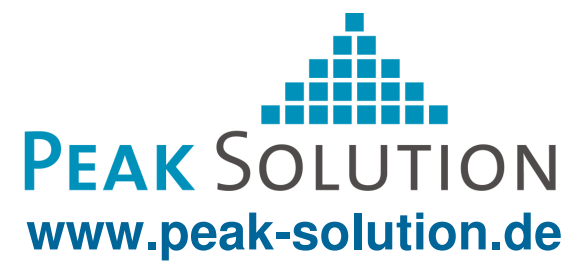

#### **System environment**

- MDM as backend system働
- G Implementation of business components
	- Using Framework-Interface and MDM-API
	- **•** Framework access by SOAP
	- MDM access by CORBA●
	- $\frac{1}{2}$  Merge data in business components
- Storing data in different data stores

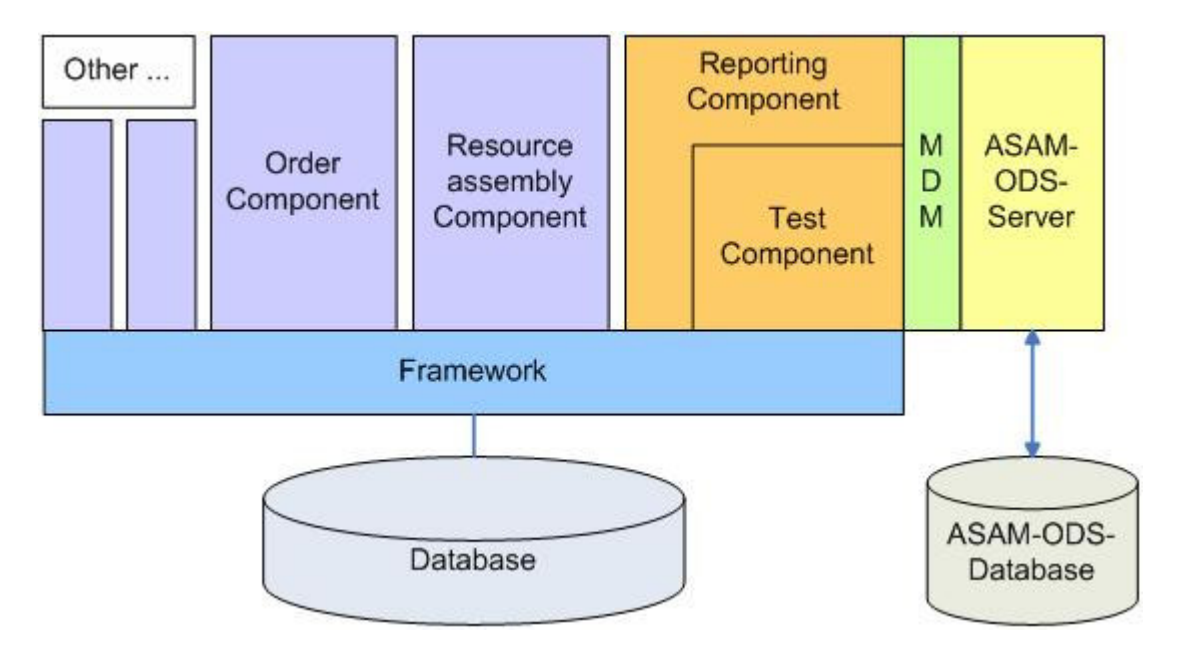

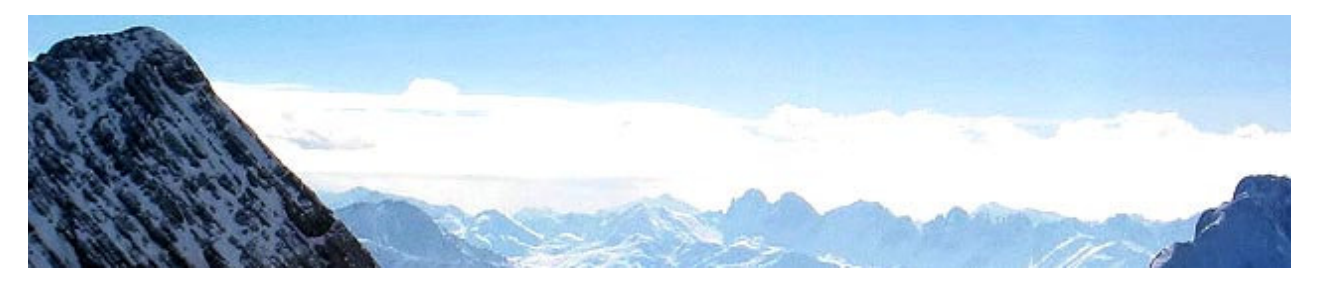

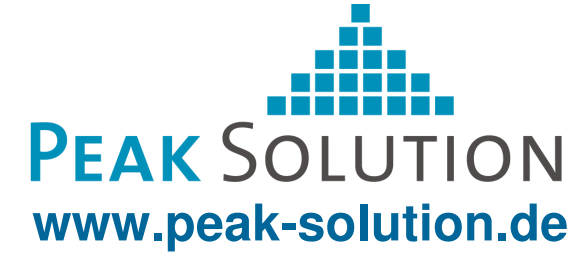

**Thank you for your attention**

**Any questions?**

**Please visit us at booth 1865 for more information**

> **Peak Solution GmbHGuido Schneider Senior Consultantg.schneider@peak-solution.de**

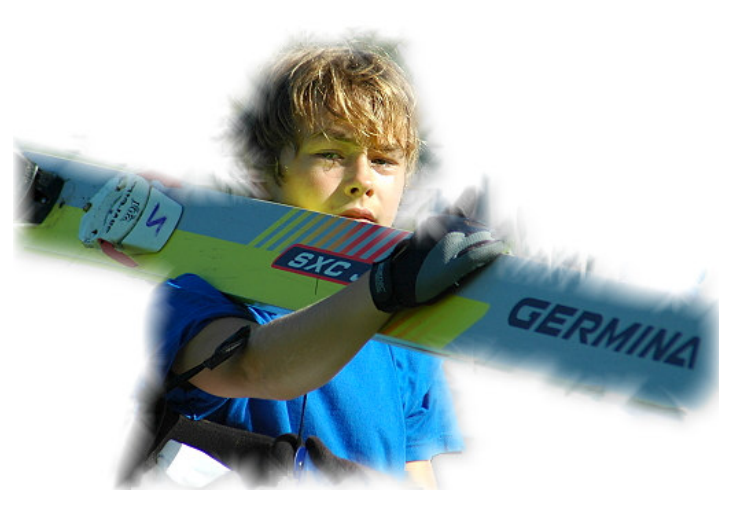

**Always a step ahead …**